## WLAN-Clients

06.05.2024 01:32:18

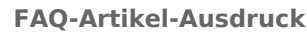

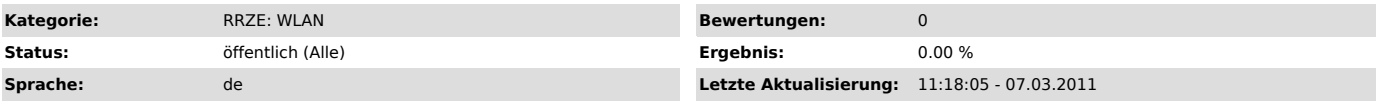

*Symptom (öffentlich)*

## *Problem (öffentlich)*

Welchen WLAN-Client brauche ich?

## *Lösung (öffentlich)*

Das RRZE unterstützt unter Windows ausschließlich die Konfiguration über den Standard-WLAN-Dienst von Microsoft (Wireless Zero Configuration).<br>WLAN-Clients, die von Hardware-Herstellern oder Drittherstellern angeboten werd

Unter Linux nutzen Sie bitte wicd oder wpa\_supplicant oder den Client Ihrer Distribution.

Unter MacOS X kann WLAN mit dem Standard-WLAN-Dienst betrieben werden.

Wenn Sie ein iPhone, iPad oder iPod Touch besitzen, surfen Sie mit dem Browser ihres Gerätes auf die folgende Seite<br>http://www.rrze.uni-erlangen.de/iphone ["http://www.rrze.uni-erlangen.de/dienste/internet-zugang/iphone"]. FAU-STAFF, FAU-STUD, eduroam und FAU-VPN (Cisco IPSec).